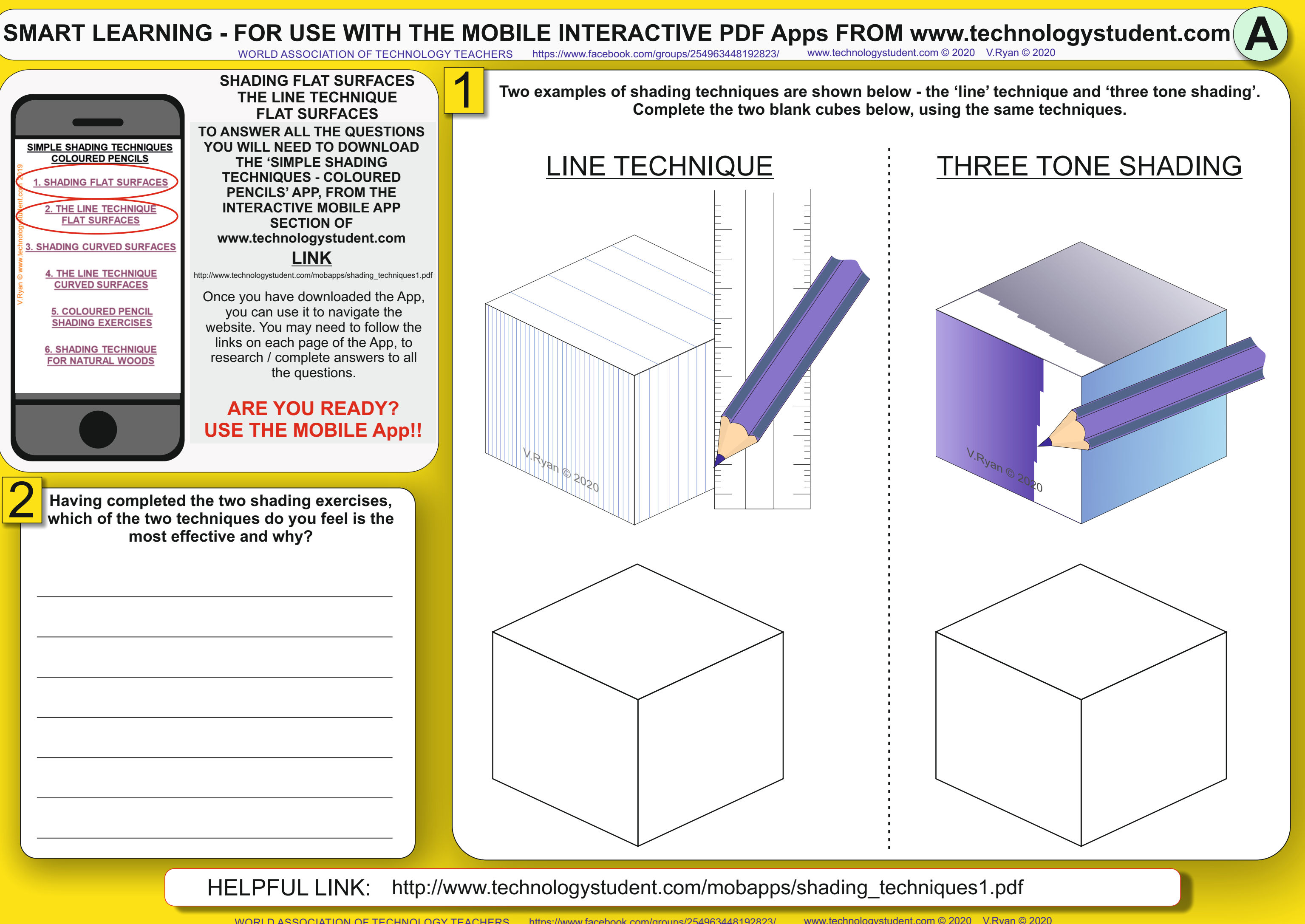

# **SMART LEARNING - FOR USE WITH THE MOBILE INTERACTIVE PDF Apps FROM [www.technologystudent.com](http://www.technologystudent.com)**

WORLD ASSOCIATION OF TECHNOLOGY TEACHERS <https://www.facebook.com/groups/254963448192823/> [www.technologystudent.com ©](http://www.technologystudent.com) 2020 V.Ryan © 2020

[http://www.technologystudent.com/mobapps/shading\\_techniques1.pdf](http://www.technologystudent.com/mobapps/shading_techniques1.pdf)

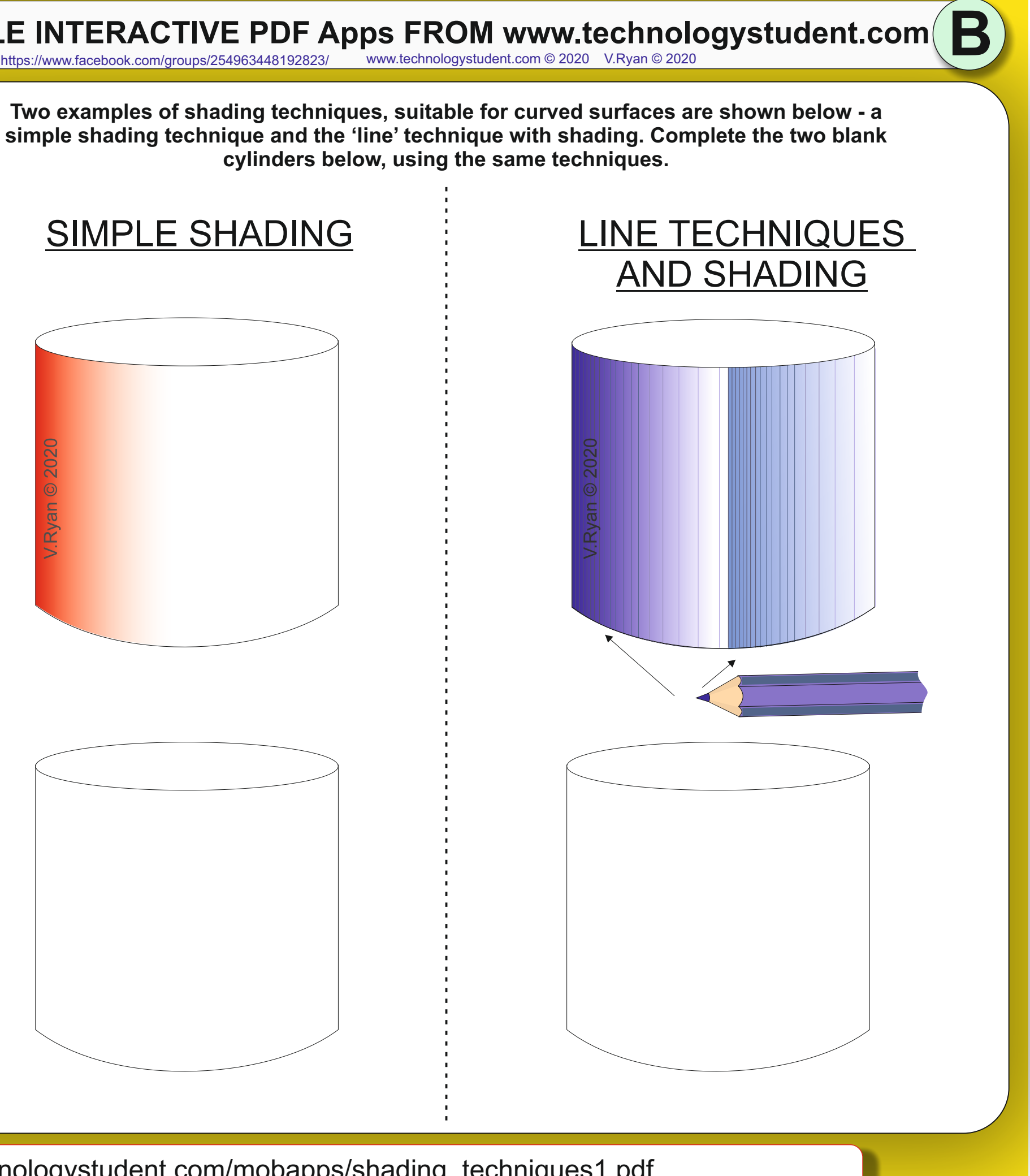

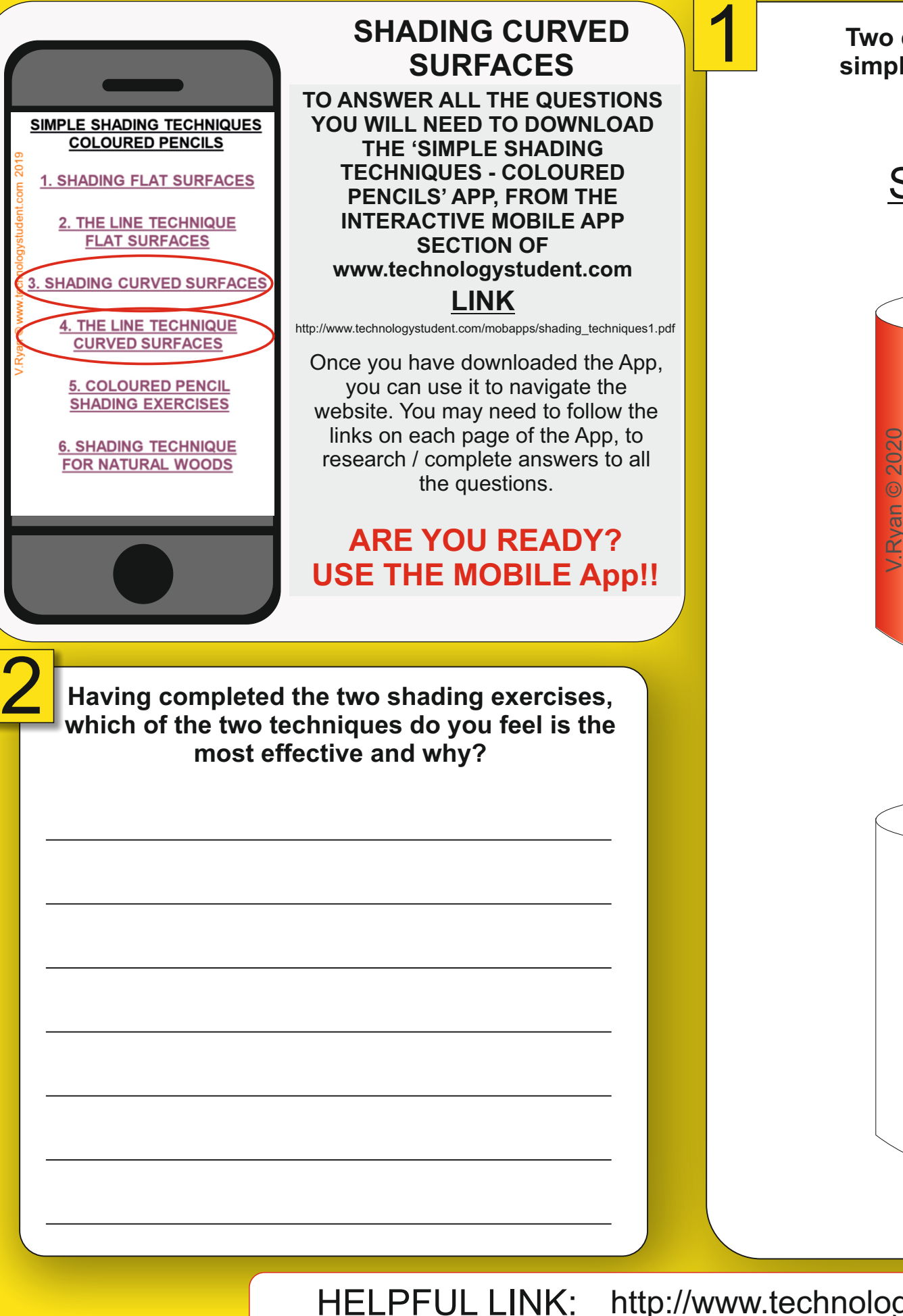

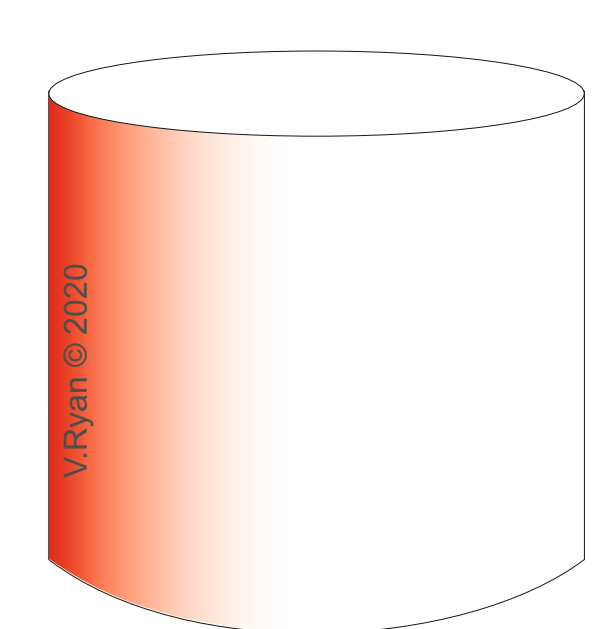

## **SMART LEARNING - FOR USE WITH THE MOBILE INTERACTIVE PDF Apps FROM [www.technologystudent.com](http://www.technologystudent.com)** WORLD ASSOCIATION OF TECHNOLOGY TEACHERS <https://www.facebook.com/groups/254963448192823/> [www.technologystudent.com ©](http://www.technologystudent.com) 2020 V.Ryan © 2020

**C**

HELPFUL LINK: [http://www.technologystudent.com/mobapps/shading\\_techniques1.pdf](http://www.technologystudent.com/mobapps/shading_techniques1.pdf)

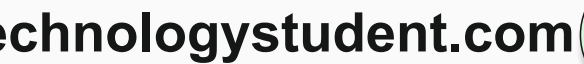

V.Ryan © 2020 V.Ryan © 2020

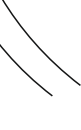

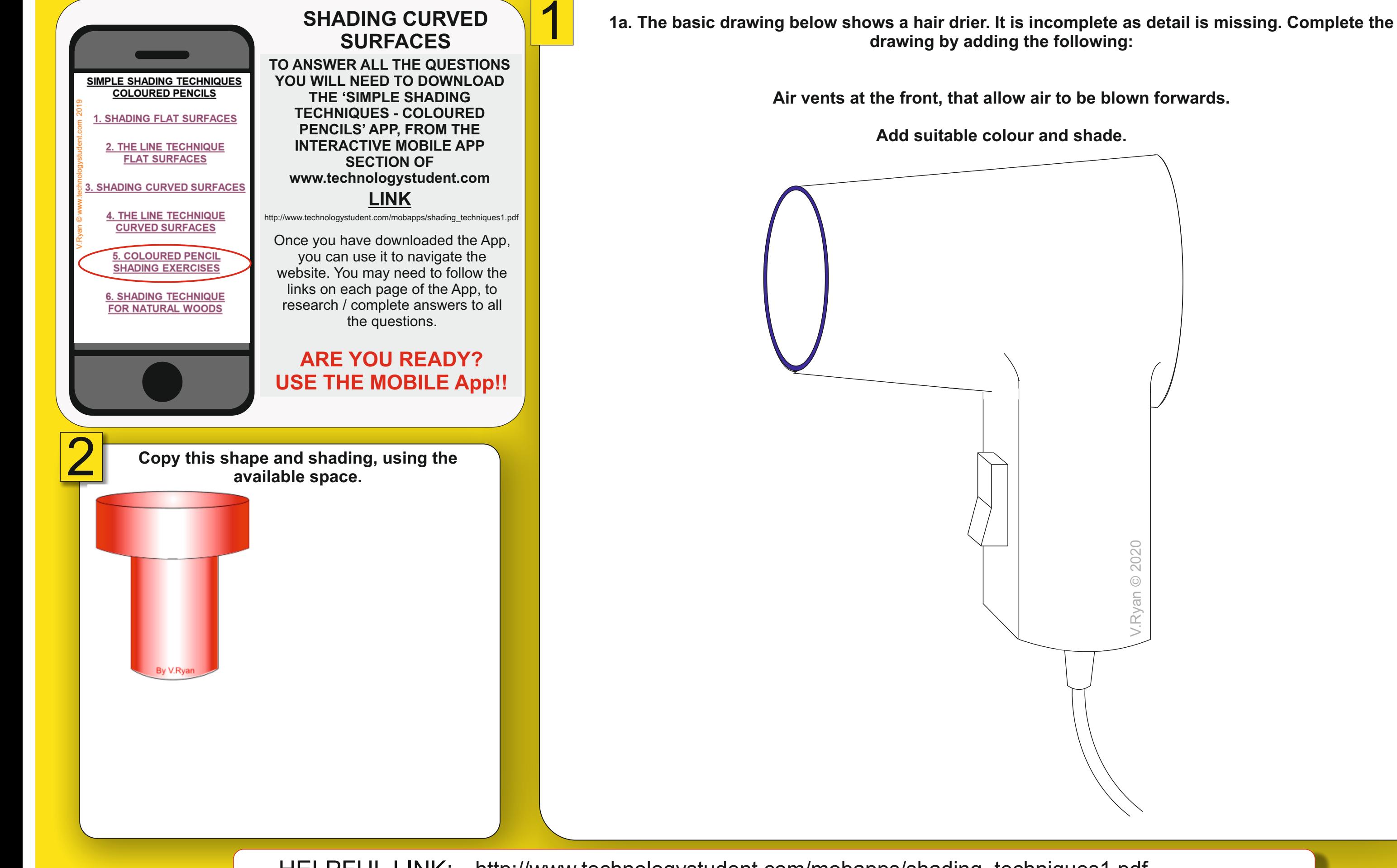

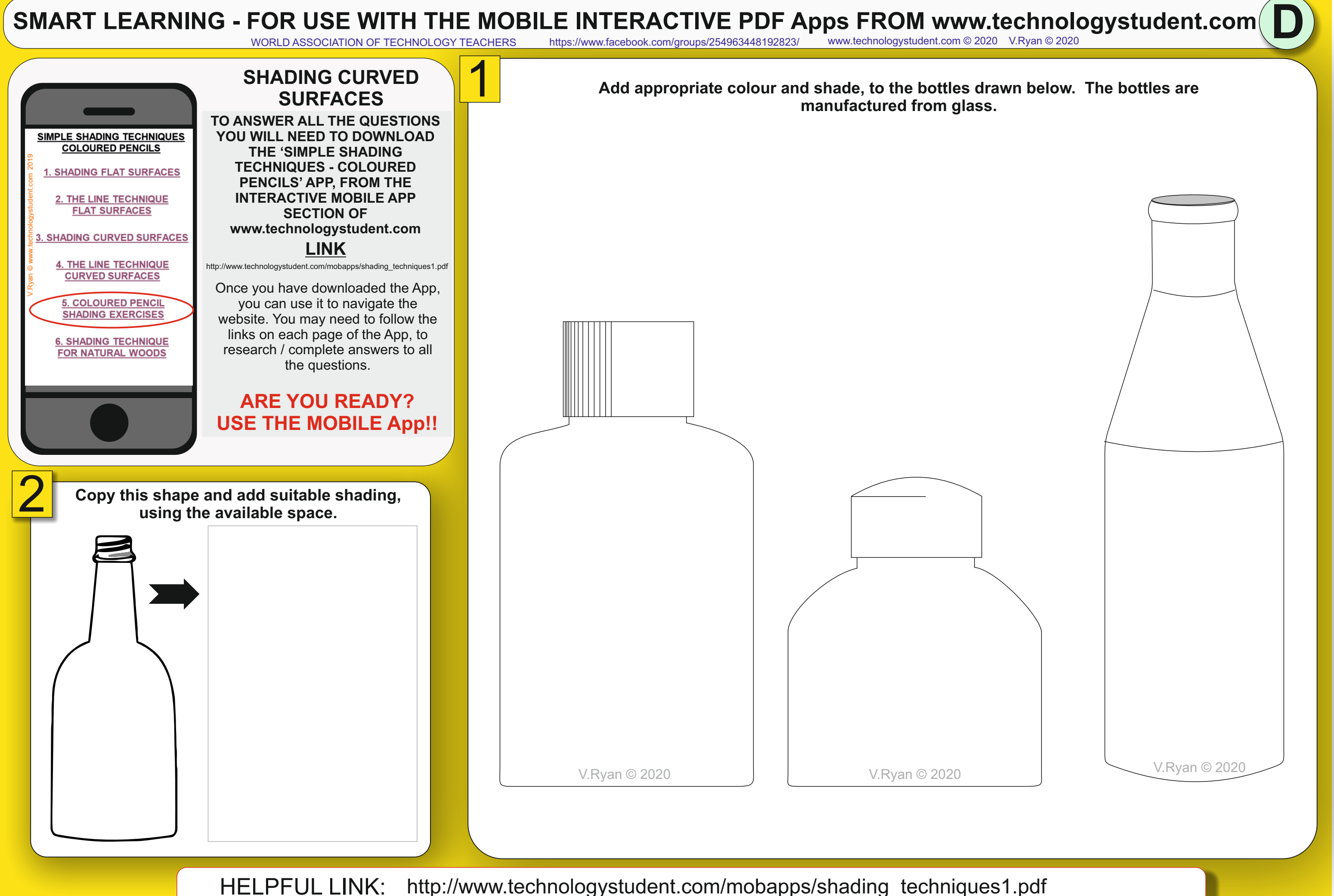

HELPFUL LINK: [http://www.technologystudent.com/mobapps/shading\\_techniques1.pdf](http://www.technologystudent.com/mobapps/shading_techniques1.pdf)

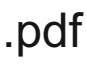

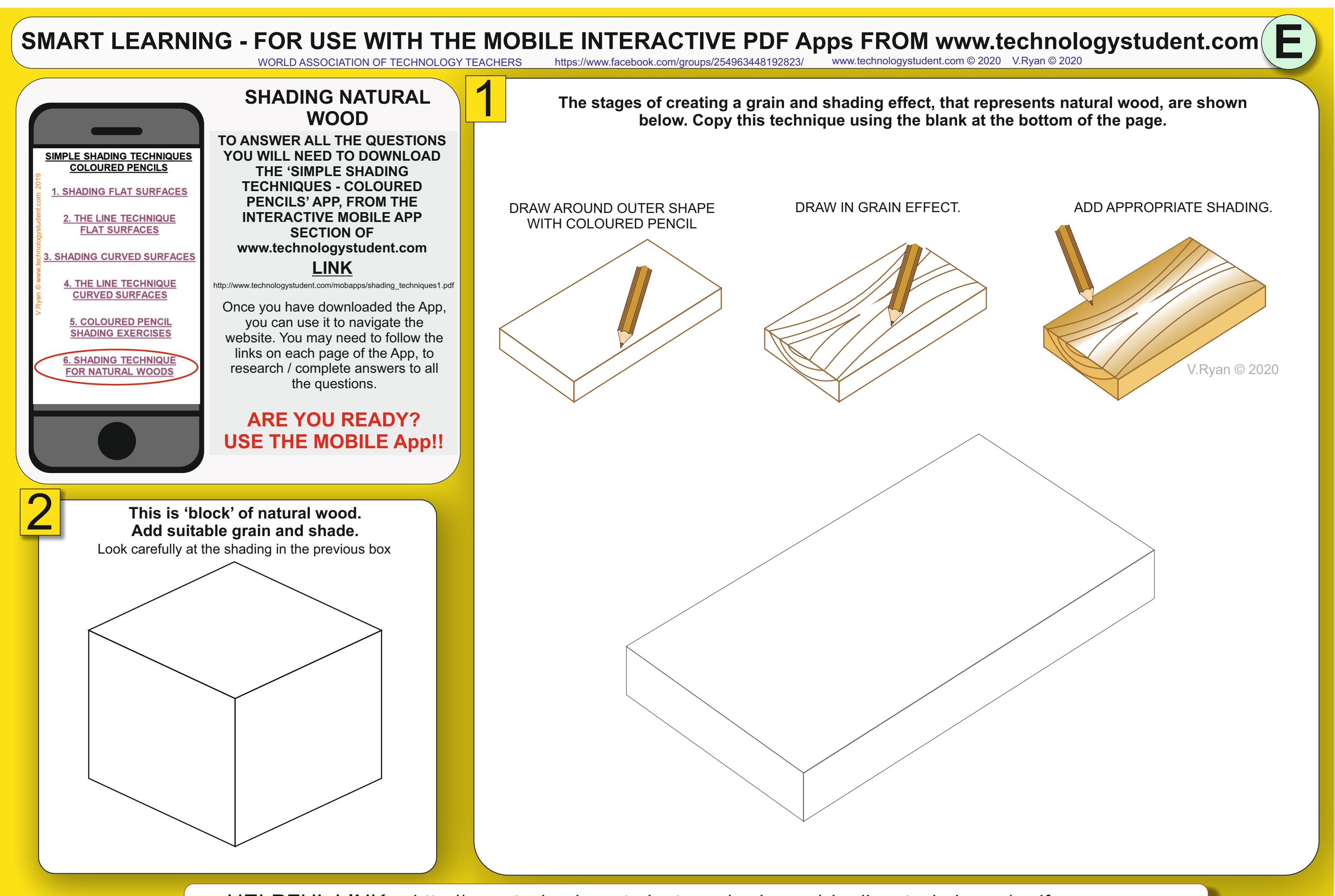